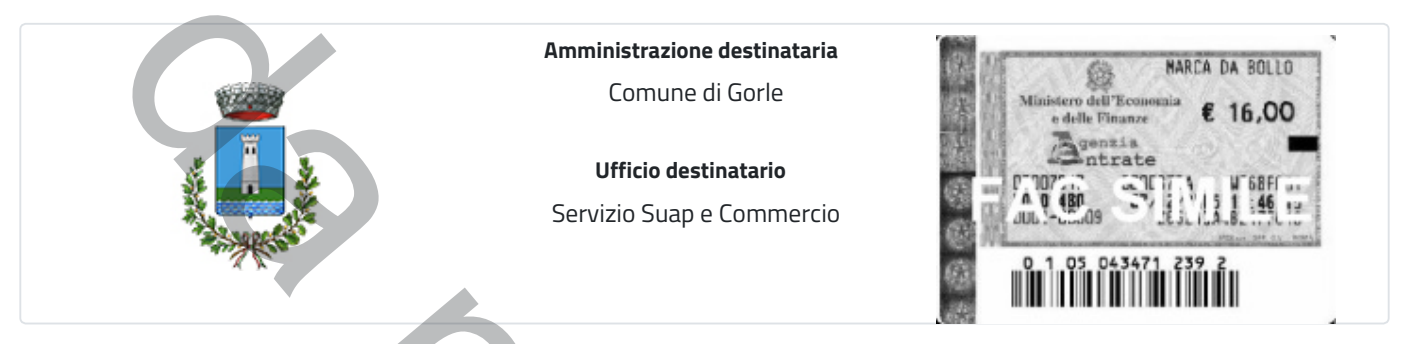

## **Domanda di autorizzazione per la collaborazione familiare relativa all'attività di taxi**

*Ai sensi dell'articolo 10 della Legge 15/01/1992, n. 21*

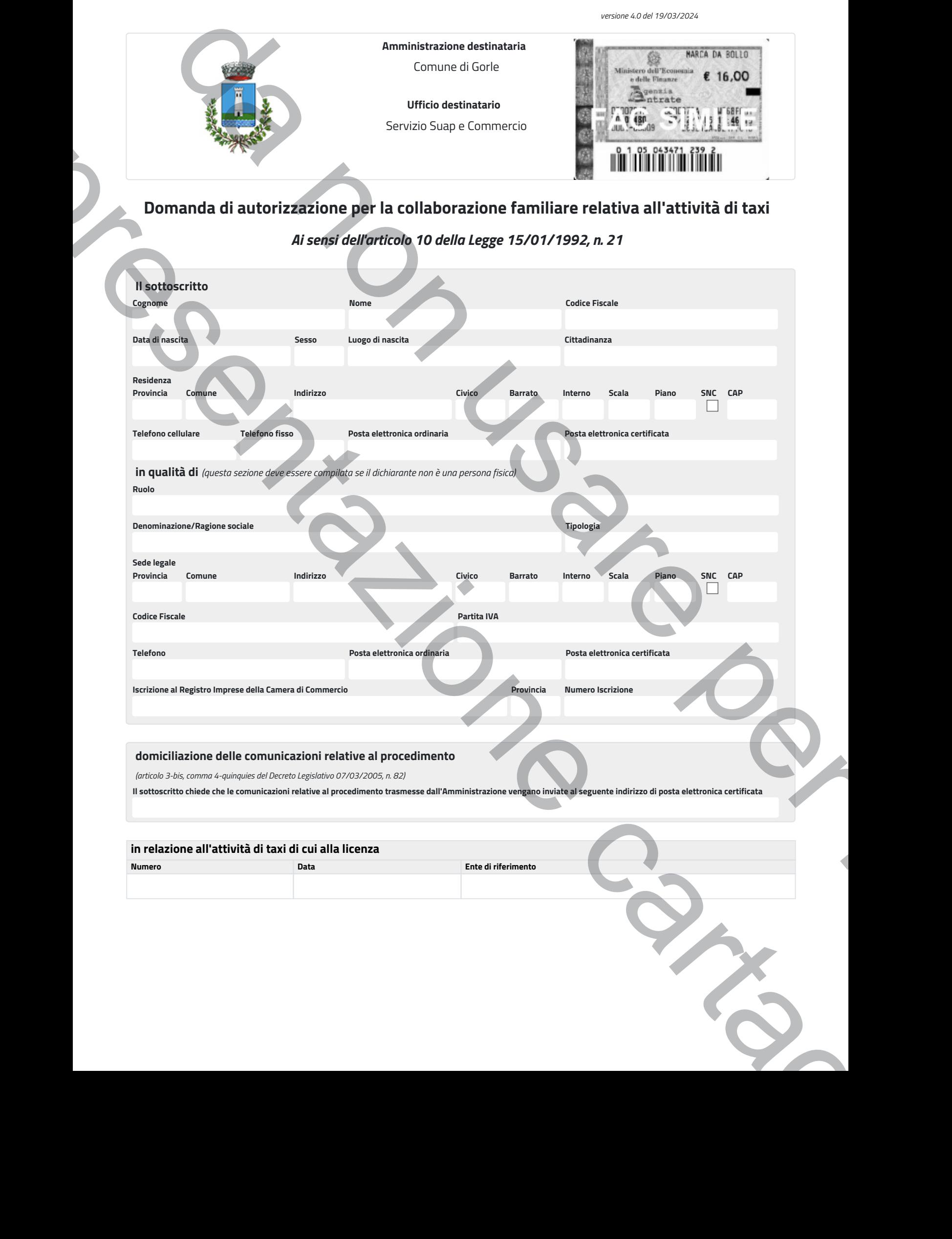

## **in relazione all'attività di taxi di cui alla licenza**

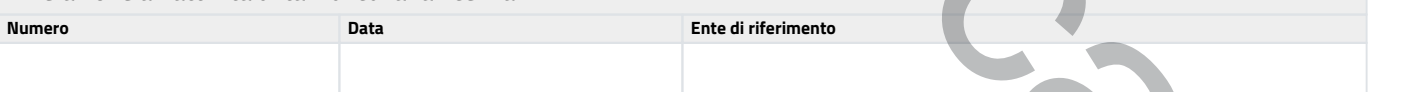

**CHIEDE**

di attivare la collaborazione familiare

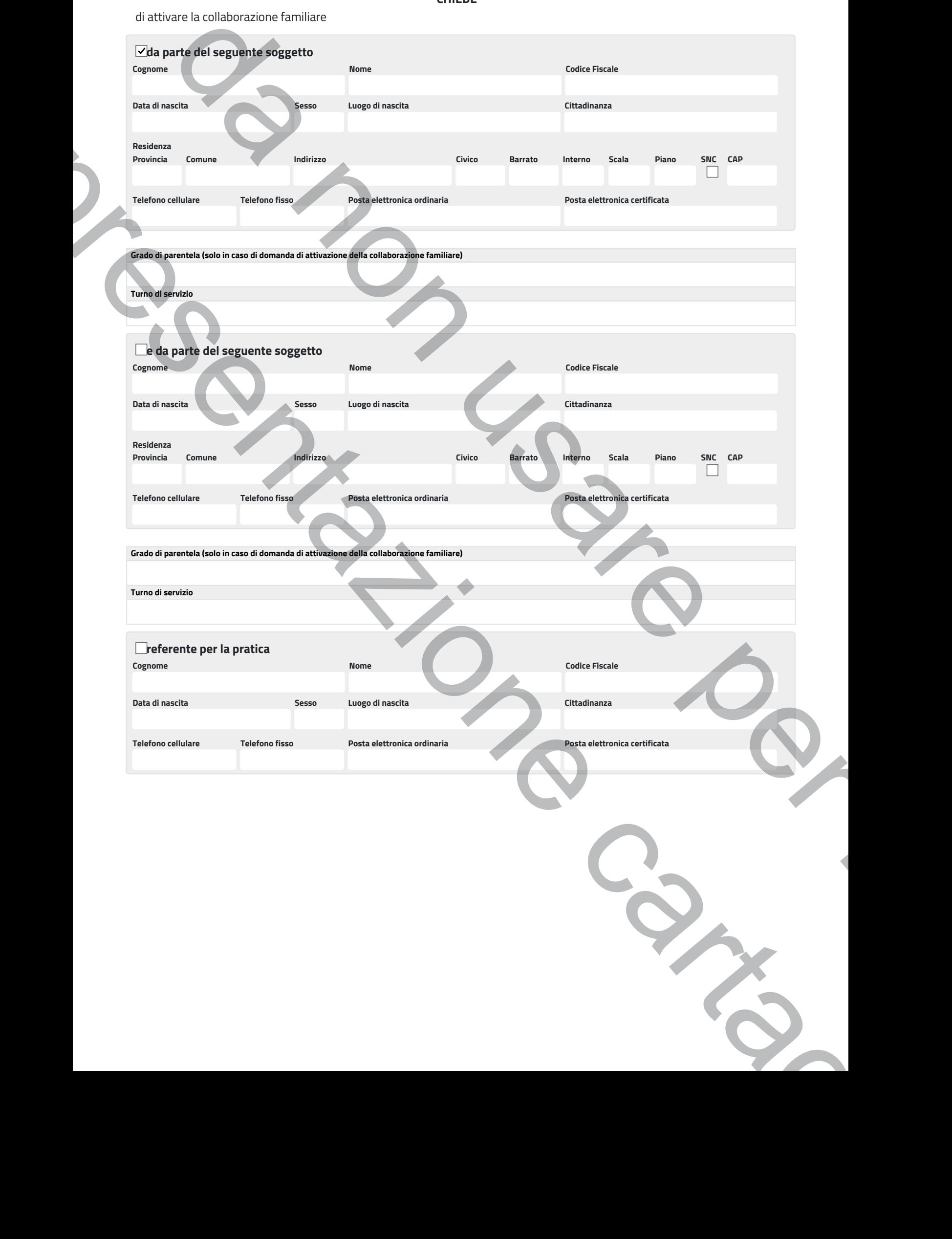

## **Elenco degli allegati**

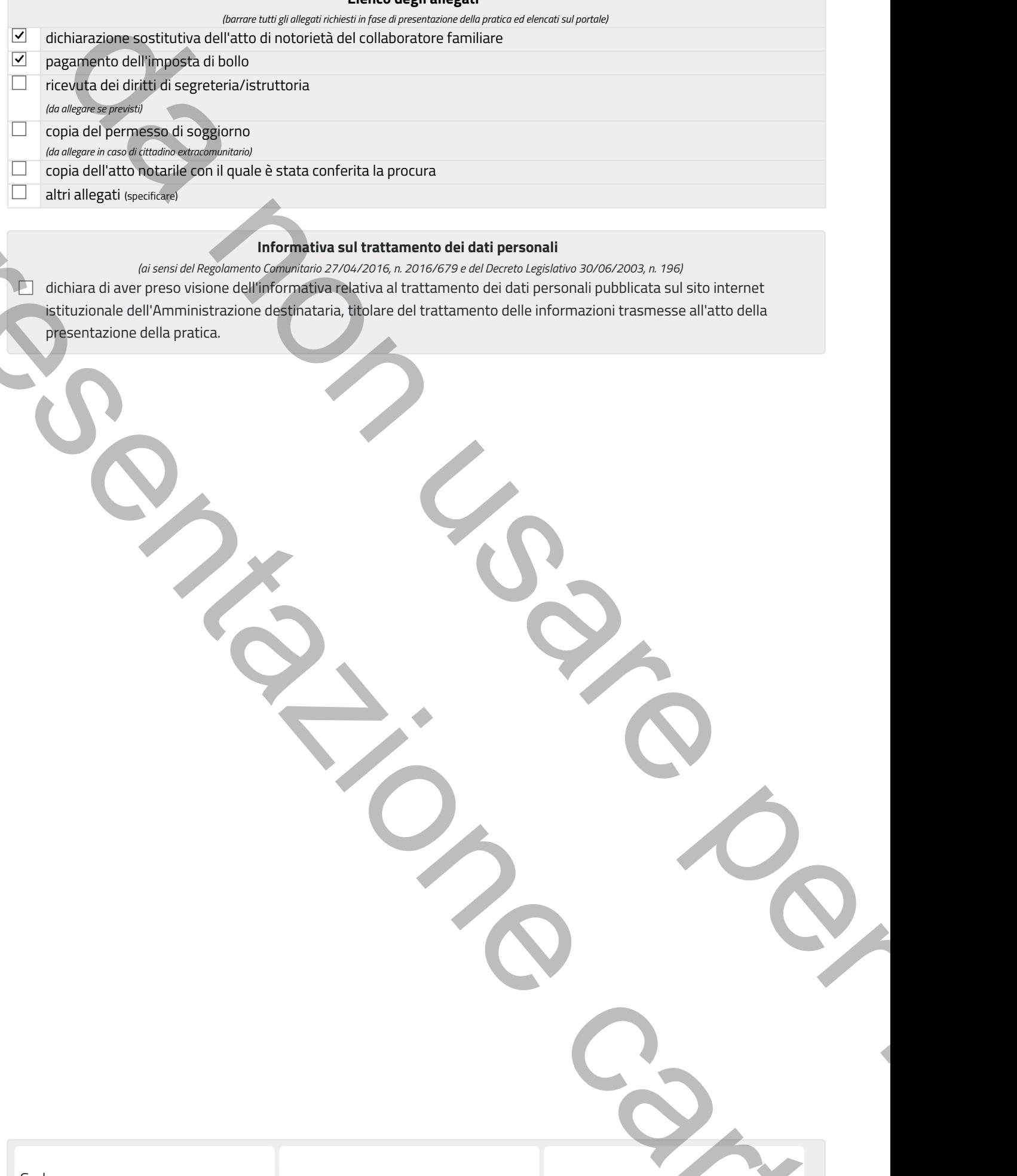

## **Informativa sul trattamento dei dati personali**

*(ai sensi del Regolamento Comunitario 27/04/2016, n. 2016/679 e del Decreto Legislativo 30/06/2003, n. 196)* dichiara di aver preso visione dell'informativa relativa al trattamento dei dati personali pubblicata sul sito internet istituzionale dell'Amministrazione destinataria, titolare del trattamento delle informazioni trasmesse all'atto della presentazione della pratica. Presidentazione cartacea

Gorle